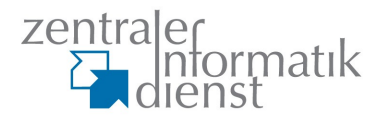

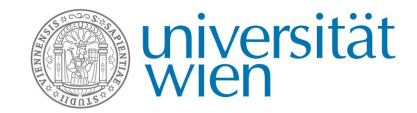

# **EHLO**

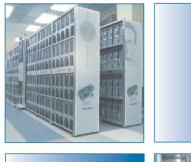

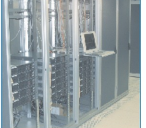

Mai 2012 Wolfgang Breyha

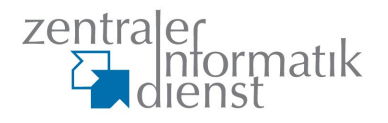

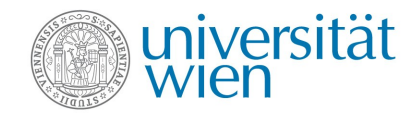

## **SPAM Workshop Teil 2**

#### **Themenüberblick**

- Spamtraps
- DCC/Razor/Pyzor
- ClamAV/Sanesecurity
- SpamAssassin (Config, Modules, Rules)
- DKIM
- Logfileanalyse
- Feedbackschleifen
- Maßnahmen gegen ausgehenden Spam
- exim Beispiele

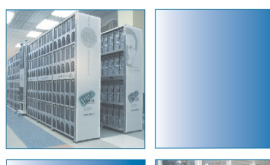

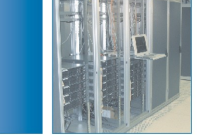

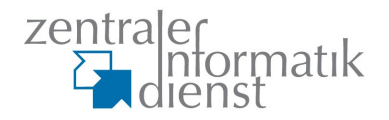

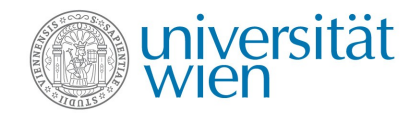

#### **Phishing**

Betreff: \*\*\*ACCOUNT UPGRADE\*\*\* Datum: 19 Nov 2009 21:49:08 -0000 Von: UNIVERSITY OF VIENNA <support@univie.ac.at> Antwort an: s.team43@yahoo.com An: .......@univie.ac.at

----Copyright © 2009. UNIVIE.AC.AT-----

Account Subscriber,

Due to excess abadoned webmail accounts, We are currently performing maintenance on our Digital webmail Server to improve the spam filter services in our webmail systems for better online services to avoid virus and spam mails. In order to ensure you do not experience service interruption, respond to this email immediately and enter your Username/id here (\*\*\*\*\*\*\*\*) password here (\*\*\*\*\*\*\*\*) and future password here (\*\*\*\*\*\*\*\*). Checkout new features and enhancements with our newly improved and secured webmail.

NB: We require your username and password for Identification purpose only.

----Copyright © 2009. UNIVIE.AC.AT-----

Zitat User: .... sieht ziemlich echt aus!

Mai 2012 Wolfgang Breyha

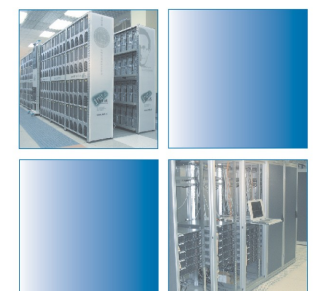

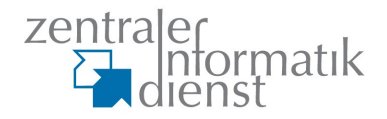

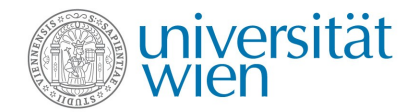

## **Phishing**

Lieber univie.ac.at Subcriber,

Diese Nachricht ist vom univie.ac.at Nachrichtenübermittlungszentrum bis alle Benutzer dieses Gebiets.

Wir befördern zurzeit unsere Datenbasis und schicken Kontozentrum per Email.

Wir löschen die ganze unbenutzte E-Mail-Rechnung, um mehr Raum auf neue Rechnungen zu schaffen. Um Ihre Rechnung davon abzuhalten, zu schließen werden Sie es unten aktualisieren müssen, so dass wir wissen werden, dass das zurzeit eine verwendete Rechnung ist.

BESTÄTIGEN SIE IHRE E-MAIL-IDENTITÄDT UNTER der E-Mail Benutzername: ............... Kennwort: ................ Datum von Birth: ....................... Land oder Territorium: ..........

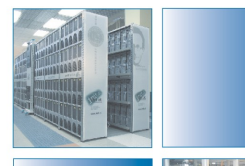

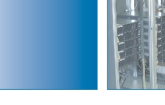

...............

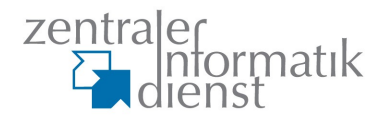

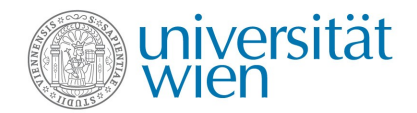

## **Spamtraps**

- komplette Domains oder Hostnames
- unknown users
- Webseiten mit versteckten Mailadressen für spider
- $\bullet$ "unsubscribe" Links
- usenet
- im Zweifelsfall fake reject

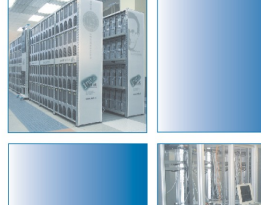

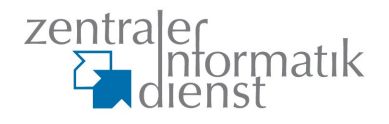

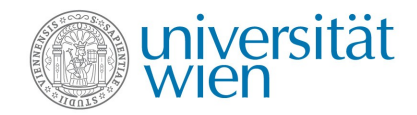

# **DCC – Distributed Checksum Clearinghouses**

- <http://www.rhyolite.com/dcc/>
- 3 Hashwerte unterschiedlicher Abstraktionsstufen
	- body, fuz1 und fuz2
	- getrennt gezählt und als Ergebnis geliefert
- erlaubt höhere Wertung von Spamtraps
- greylisting mit body hash oder klassischem tripple aus from, rcpt und ip
- exim ACL patch <http://www.blafasel.at/exim-dccacl/> seit 4.70 inkludiert

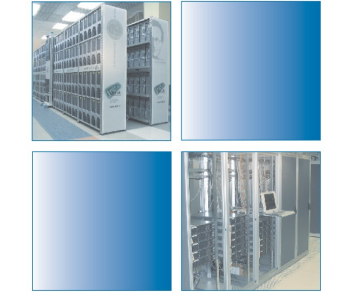

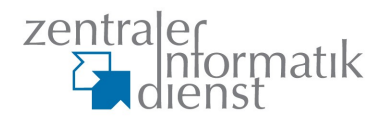

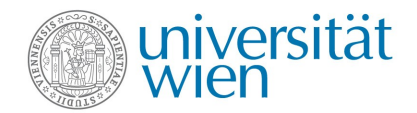

# **Pyzor**

- <http://sourceforge.net/apps/trac/pyzor/>
- in den Anfängen ähnlich wie Razor
- GPL
- berechnet einen Wert nach definierten Regeln <http://sourceforge.net/apps/trac/pyzor/wiki/About>

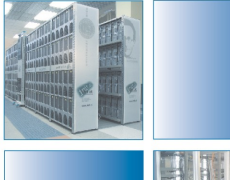

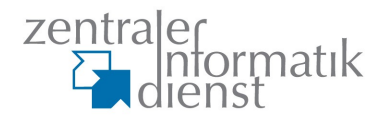

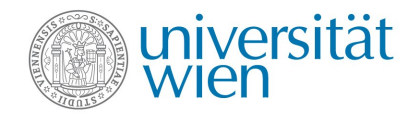

## **Razor2/Cloudmark**

- <http://razor.sourceforge.net/>
- open source Variante von kommerziellem Cloudmark Authority
- Server werden von Cloudmark betrieben
	- Registrierung notwendig
- 4 verschieden Filter Engines

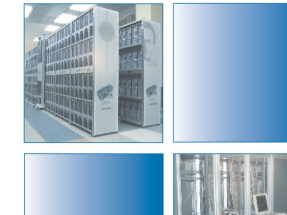

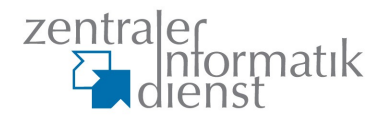

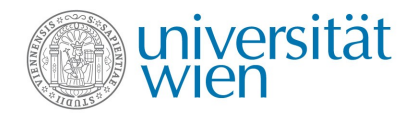

# **eXpurgate**

- <http://www.eleven.de/>
- spamd kompatible Version verfügbar -> interessant für exim Integration
- Quelle für großes komerziell betriebenes Sensornetzwerk

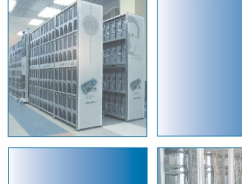

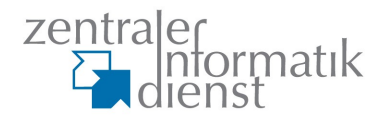

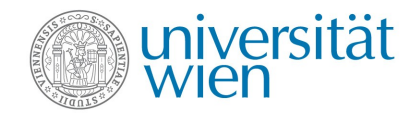

# **ClamAV/sanesecurity**

- <http://www.sanesecurity.com/clamav/>
- mehrer DBs für SPAM und Phishing Signaturen
- eigenes update Skript
- Signaturen überschneiden sich mit offiziellem ClamAV
	- eigene Instanz notwendig
- hohe Trefferquote, kaum false positives
	- 5.10.2009: 22165 Mails > 8 Punkte, 5324 sanesecurity Treffer
	- 21.5.2012: 15575>8 mit 3626 sanesec nur 51<8
- Anbindung zB. über ClamAV Plugin

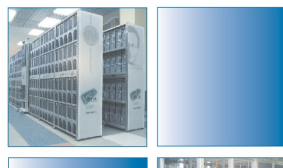

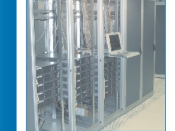

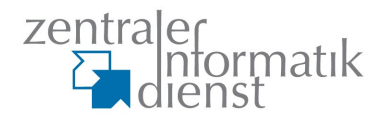

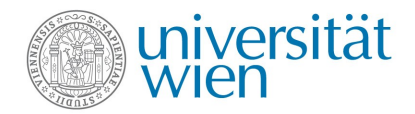

# **SpamAssassin**

- Unmengen lokaler und Netzwerktests
	- regex
	- DNSBLs (IP, URI, Sender)
	- SPF, DKIM
	- Image Metadaten (ImageInfo)
	- Spracherkennung (textcat)
	- DCC, razor2, pyzor
	- SpamCop reporter
	- RelayCountry

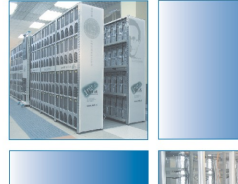

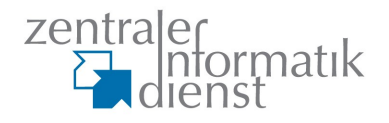

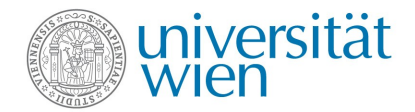

### **SpamAssassin**

- Auf Userbasis
	- Auto Whitelist
	- Bayes
- Viele zusätzliche Plugins und Rulesets

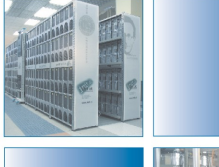

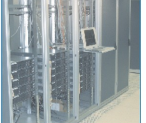

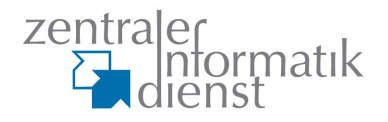

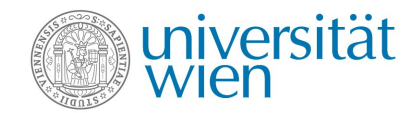

#### **user based checks**

- schwierig auf MTAs zu implementieren
	- DB Backend notwendig wenn keine lokalen User
- Problem im SMTP Dialog: 1 Mail, viele Empfänger
	- allg. dummy User verwenden
- auf großen Systemen besser an den MUA abgeben
- möglichst viele Header setzen die Bayes Tokens liefern

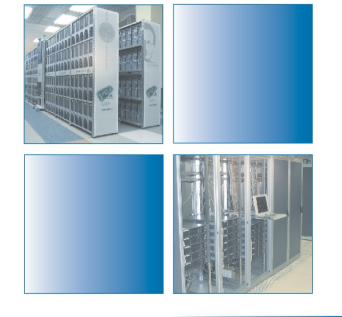

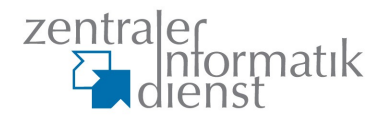

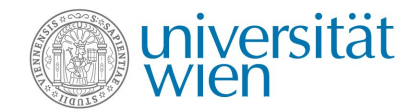

### **mitgelieferte rules und plugins**

- nach Möglichkeit viele Plugins aktivieren (.pre Dateien)
- nur im Ernstfall (bei false positives) an den scores schrauben
- sa-update verwenden!
- Rule2XSBody + sa-compile verwenden

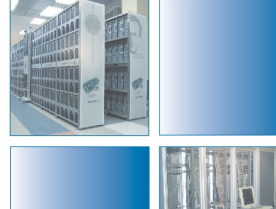

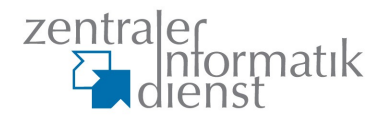

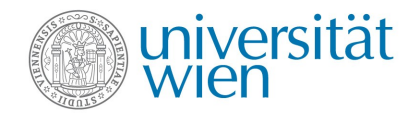

### **Addons (rulesets)**

- http://wiki.apache.org/spamassassin/CustomRulesets
- <http://www.rulesemporium.com/> (SARE)
- http://zmi.at/x/70 zmi german.cf

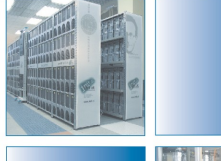

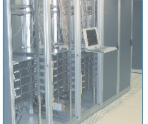

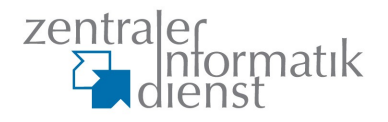

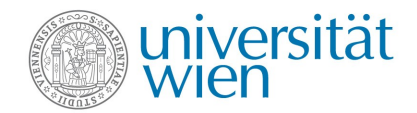

# **Addons (plugins)**

- http://wiki.apache.org/spamassassin/CustomPlugins
- iXhash
- Botnet
- FuzzyOCR
- p0f-analyzer

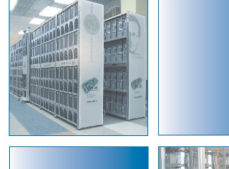

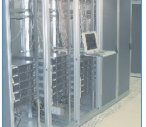

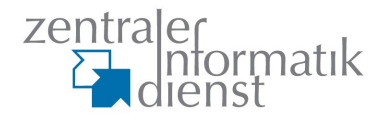

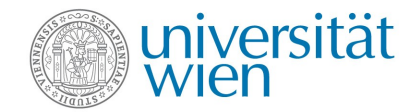

#### **eigene rules**

• zusätzliche RBL (zB iX)

ifplugin Mail::SpamAssassin::Plugin::URIDNSBL

tflags RCVD IN NIXSPAM net score RCVD IN NIXSPAM 1.0

header RCVD IN NIXSPAM eval:check rbl('nixspam', 'ix.dnsbl.manitu.net.') describe RCVD IN NIXSPAM Received via a relay in NiX-SPAM

endif # Mail::SpamAssassin::Plugin::URIDNSBL

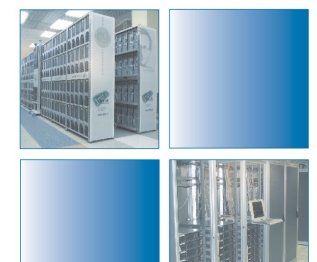

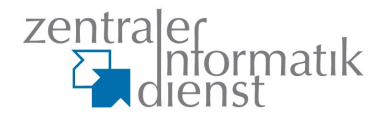

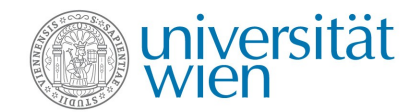

#### **eigene rules**

- header ZIDWEBMAILREPLYTO exists:Reply-To
- body \_\_ZIDWEBMAILPASSWORD /(kenn|pass)wor(d|t)/i

meta ZIDPHISHCOUNT (ZIDWEBMAILSUBJECT +

ZIDWEBMAILREPLYTO ...)

meta ZIDWEBMAILPHISHLOW ZIDPHISHCOUNT > 3 score ZIDWEBMAILPHISHLOW 2

describe ZIDWEBMAILPHISHLOW maybe a webmail phishing attempt

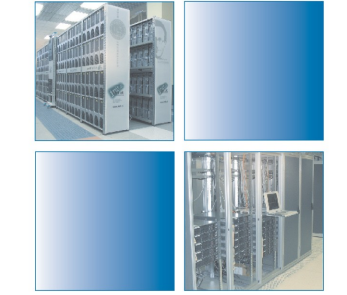

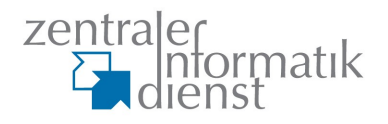

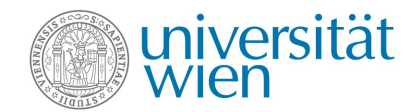

#### **Performance**

- Darauf achten wann Komponenten Mails via Filesystem an Scanner weiterreichen müssen.
- RAM Disk verwenden
- Ergebnisse vom MTA via Header weiterreichen
	- spart I/O und doppelte checks
	- simple regex im SpamAssassin
- sa-compile
- caching DNS (unbound, bind)

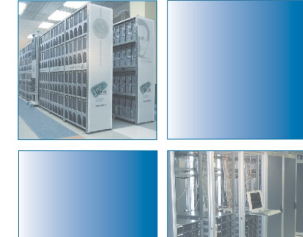

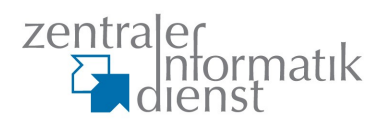

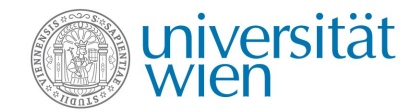

# Pause?

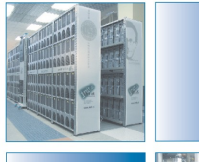

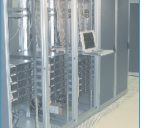

Mai 2012 Wolfgang Breyha

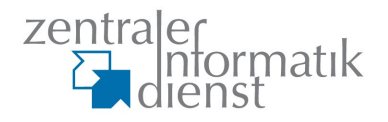

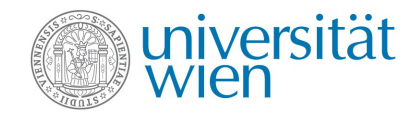

### **DKIM DomainKeys Identified Mail**

- <http://www.dkim.org/>
- gmane.ietf.dkim
- Erweiterte Kombination aus
	- Yahoo! DomainKeys
	- CISCO Identified Mail
- Erster Baustein im Mai 2007 => RFC 4871
- Author Domain Signing Practices (ADSP) seit August 2009 => RFC 5617

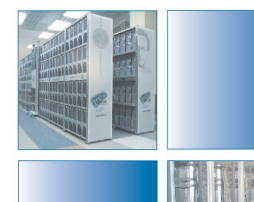

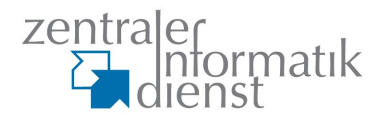

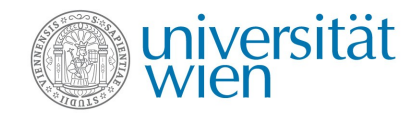

#### **DKIM technisches**

• signiert Teile des Headers und den Body

#### • Signatur im Mailheader

DKIM-Signature: v=1; a=rsa-sha256; c=relaxed/relaxed; d=univie.ac.at; s=rev1; h=Message-ID:Date:From:MIME-Version:To: Subject:Content-Type:Content-Transfer-Encoding; bh=CHKp57xvG+TkL tX7hfa7jYenETIpLWpRR7c1cM4GJ3E=; b=bxs//cYqDJTBuZ93e2rmpZyyVmpHP ....

• PublicKey vorerst als DNS TXT

# host -t txt rev1.\_domainkey.univie.ac.at rev1. domainkey.univie.ac.at descriptive text "v=DKIM1\; k=rsa\; g=\*\; s=email\; t=y\; p=MIGfMA....."

signiert bzw. verifiziert wird durch border MTAs.

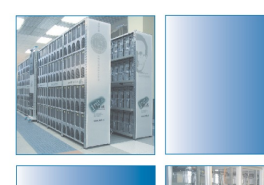

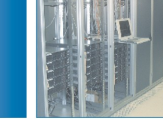

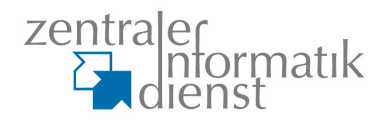

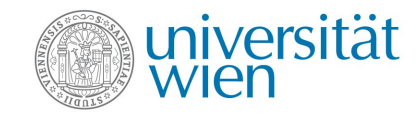

#### **DKIM vs. SPF**

- bezieht sich auf From: Header anstatt auf envelope from
- keine TXT Records für die Domain selbst
	- <selector>. domainkey.<domain>
- keine Verifikation des Pfades
	- keine Probleme mit Forwards (SRS)
	- leichtere Sender Delegation
- 867641 mail from => 123904 Mails SPF: 48582 pass; 1451 fail; 1405 softfail; 1286 neutral DKIM: 25028 signed; 20853 verified

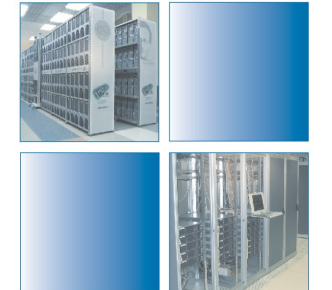

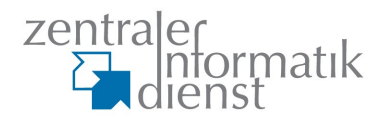

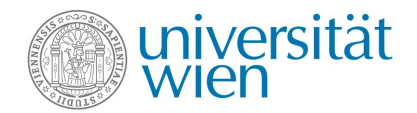

#### **ADSP**

- TXT RR \_adsp.\_domainkey.<domain>
- keine Vererbung
- dkim=(unknown|all|discardable)
- Ergebnisse: none, pass, unknown, fail (all), discard

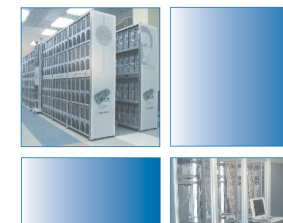

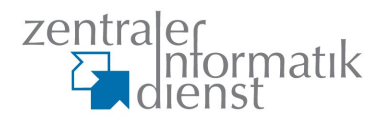

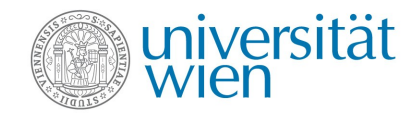

#### **DKIM Probleme**

- RFC 4871 definiert nur den technischen Rahmen
- SSP=>ASP=>ADSP (Author Domain Signing Practices) seit August 2009 RFC 5617. Jedoch kaum definiert
- Probleme mit Mailinglisten
	- Signierter From: Header
	- Veränderungen um Body (Footer, ...)
- fehlerhafte Implementierungen
- Admins wie bei SPF scheinbar überfordert

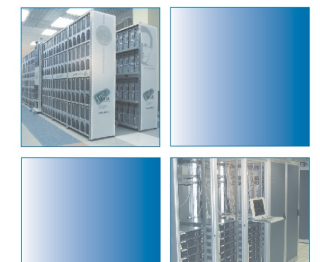

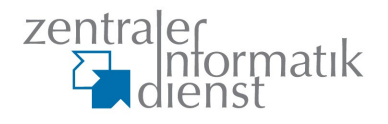

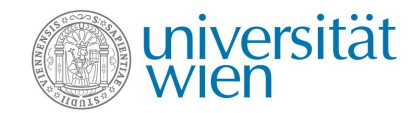

## **Derzeitiger Nutzen von DKIM**

- Uni Wien signiert seit Jänner 2008 ausgehende Mails
- eingehende Mails mit univie.ac.at Domain werden teils auf gültige Signaturen geprüft um Phishing zu unterbinden. zB.: [postmaster@univie.ac.at](mailto:postmaster@univie.ac.at)
- gezielte Deaktivierung von Spamfiltern für große Bulksender mit DKIM Signaturen
- SpamAssassin ruleset
- <http://www.dkim-reputation.org/>
- [echo@univie.ac.at](mailto:echo@univie.ac.at) verifiziert eingehende Mail und signiert die Antwort

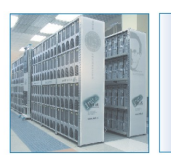

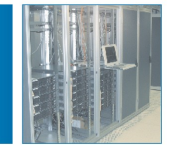

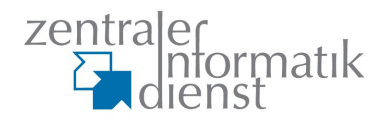

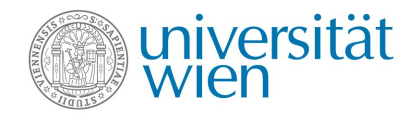

# **DMARC**

- <http://www.dmarc.org/>
- Im Grunde eine Kombination von DKIM und SPF
- Wird von Google, Facebook & Co medial gehyped
- Mittlerweile 2. Draft
- policy in TXT RR \_dmarc.domain.tld
- automatische XML reports an in in der policy definierte Adressen
- derzeit zeigen diese oft auf die Domain <http://agari.com/>
- Spätestens dort angelangt wird klar, dass es nicht um den Schutz der Kunden geht

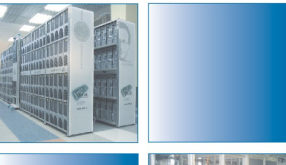

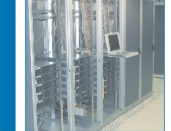

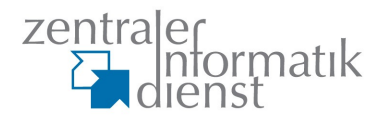

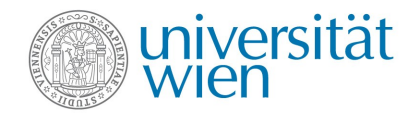

# **Logfileanaylse**

- Logging via syslog in textfiles
	- gzip bzw. bzip2 bei täglicher Rotation
- Tools zur Analyse
	- allg. GNU-Tools: grep, sed, awk, sort, uniq
	- spezielle Tools: exigrep, exitop
- realtime Grafiken erzeugen
	- syslog-ng => skript => counter
	- RRDs aus snmp oder textfiles

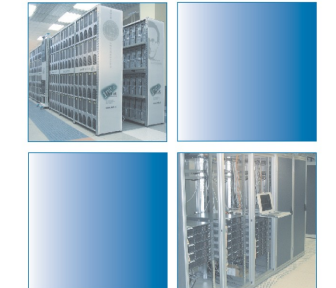

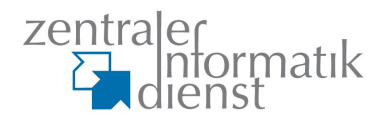

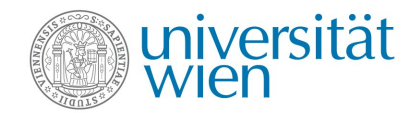

### **Feedback**

- Vorstufe für manuelles feedback bauen
	- Bereitstellung vermutlich interessanter Werte via **Webinterface**
	- Wo sinnvoll Automatismus implementieren
- syslog-ng => Überwachung durch Skript
- **Beispiele** 
	- Grenzwerte für bad recipients, greylisting und hits auf spamtraps. Triggert greylisting und blocks.
	- Grenzwerte für ausgehende Mails pro envelope Sender
	- MX retry check

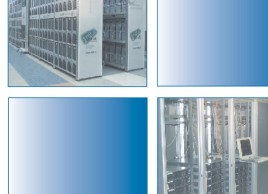

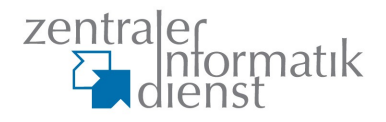

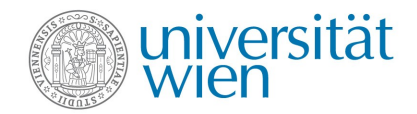

## **rbldnsd**

- feedback für MTA mittels lokaler RBL basierend auf rbldnsd
	- optimiert für RBLs

#### • extrem einfacher Aufbau der Zonefiles

```
#$TTL 2048s
#$SOA 10m blacklist.univie.ac.at postmaster.univie.ac.at 1...
85.88.6.85:127.0.0.2:und aus
:127.0.0.2:you have won free email access! contact abuse@univie.ac.at \
to grep it!
80.253.80.0/24
```
- hoch performant
- antwortet während reload
- für IP und URI geeignet

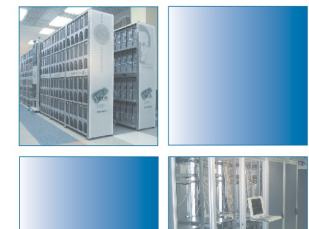

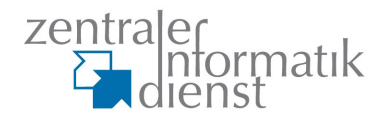

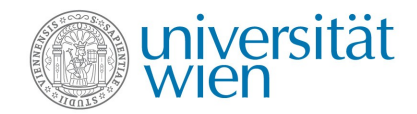

#### **Feedback**

• gesperrte IPs/Hostnamen kein Problem

#### gesperrte EMail-Adressen durch s/\@/.x-at-x./

 $#STTI, 30s$ #\$SOA 10m autouri.univie.ac.at postmaster.univie.ac.at 11... :127.0.0.32:kryoknast wbfreezetest.x-at-x.univie.ac.at :127.0.0.6:hold the line

#### • check im MTA mit URIBL lookup

#### • zB. in exim mit

```
warn set acl m0 = ${quote} local part: \
             $sender address local part}.x-at-x.$sender address domain
       dnslists = wanted.univie.ac.at=127.0.0.6/$acl m0
       log message = FROZEN: $sender address found on
                           wanted.univie.ac.at
       control = freeze/no tell
```
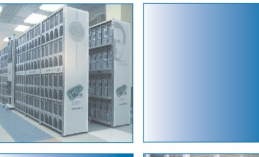

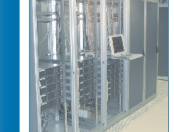

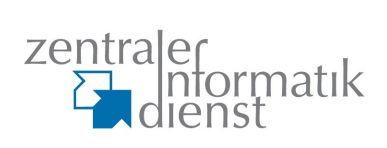

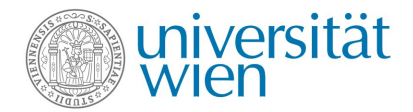

#### **Links**

• exim examples: <http://www.blafasel.at/exim/exim.examples>

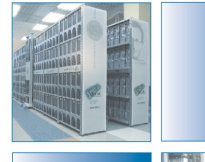

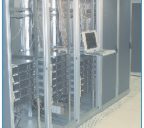

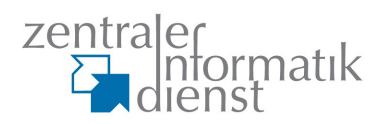

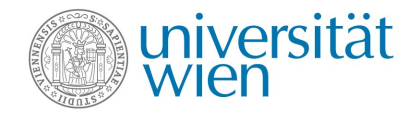

## **Fragen?**

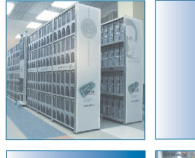

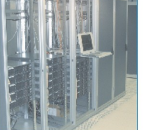

Mai 2012 Wolfgang Breyha